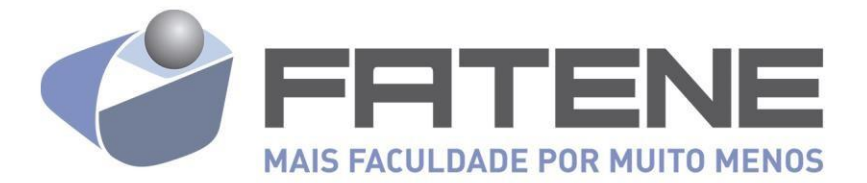

## **ENTREGA DE TCC NA BIBLIOTECA**

### **PARA ENTREGA DO TCC**

- O aluno deverá salvar o trabalho GRAVADO em formato PDF-A de maneira que não possa ser alterado.
- A **FOLHA DE APROVAÇÃO DA BANCA** deve estar assinada, digitalizada e anexada ao trabalho
- **A FICHA CATALOGRÁFICA** deve ser anexada ao TCC na terceira página doseu

trabalho.

- Entrega o termo de publicação assinado pelo orientador ciente das informaçõese correções feitas no trabalho.
- A entrega será em suporte digital, 01 (um) CD, acondicionados em Caixa para DVD slim transparente (Especificações: Altura – 19 cm, Comprimento – 13,5 cm, Largura – 7,0 mm)
- Obrigatório Capa e adesivo do CD conforme modelo abaixo.

### **COMO GERAR FICHA CATALOGRÁFICA**

 $\rightarrow$  Essa Ficha é gerada no site.

Passo a passo: Acessa o site www. Fatene.edu.br – clica na Aba "Acadêmico" – Clica em "Biblioteca - clica em "TCC e Manuais" - clica em "Gerar ficha Catalográfica"

Após clicar em **GERAR FICHA CATALOGRÁFICA** – Preencha o formulário com os dados do seu trabalho, e você receberá no seu e-mail a ficha catalográfica.

#### **REQUERIMENTO PARA PEDIDO DE CERTIFICADO PERANTE A BIBLIOTECA**

• O aluno recebe comprovante de nada consta e a confirmação que foi entregue seu trabalho, ficando apto a requerer sua Colação de Grau e seu Certificado no atendimento da instituição.

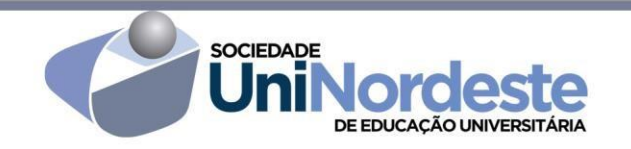

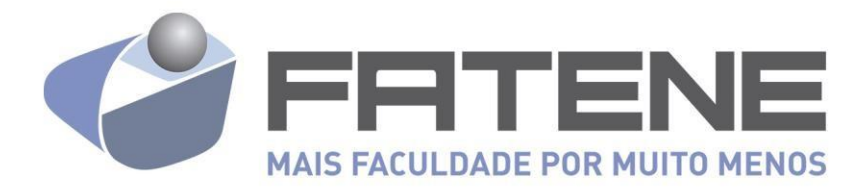

### MODELO ADESIVO CD

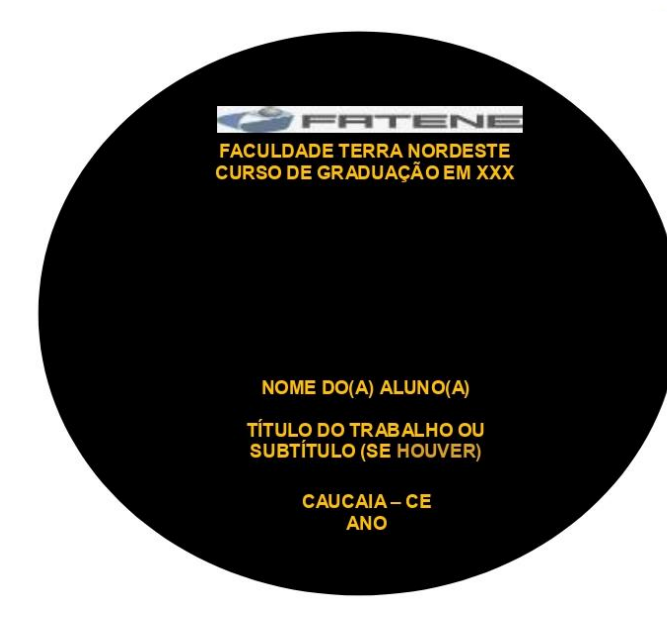

# MODELO CAPA DVD

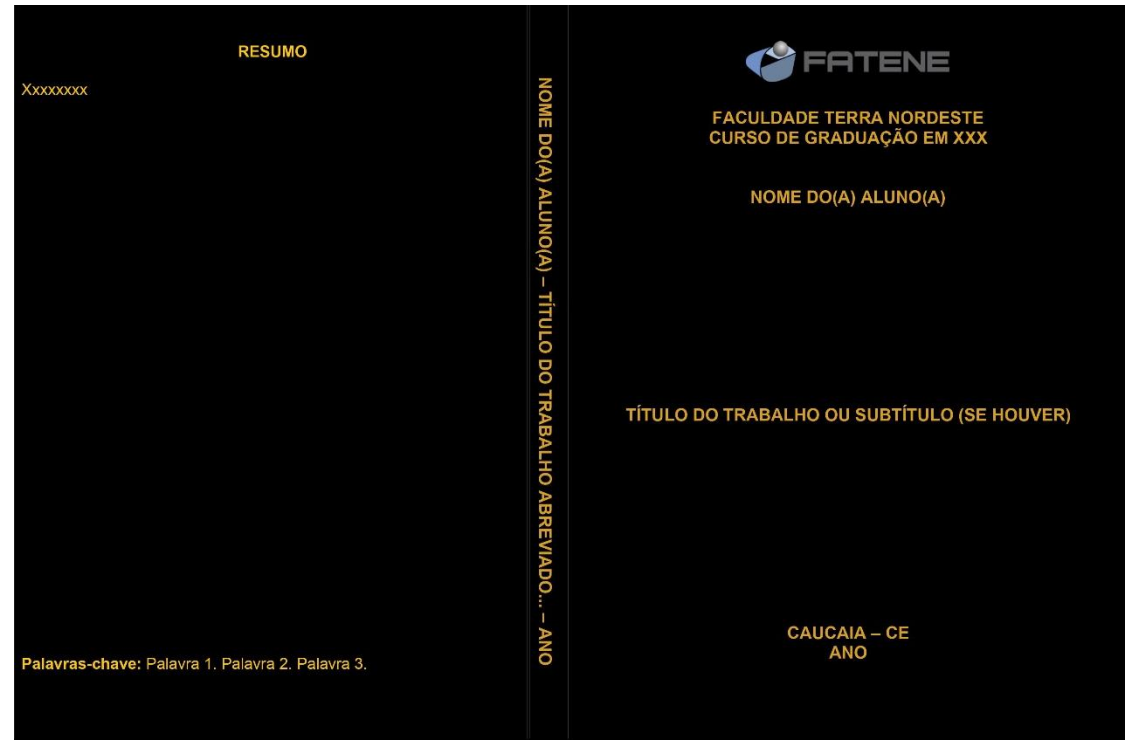

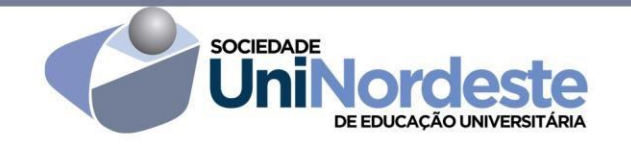

**Faculdade Terra Nordeste** Rua Coronel Correa, 1119 - Centro - Caucaia - 61.602-000 Credenciada pelo MEC - Portaria nº 1,246 - 14/10/2008 (85) 3299.2829